# The apxproof package

<span id="page-0-0"></span>Pierre Senellart pierre@senellart.com <http://github.com/PierreSenellart/apxproof>

2018/08/08 v1.1.0

#### **Abstract**

This package makes it easier to write articles where proofs and other material are deferred to the appendix. The appendix material is written in the LATEX code along with the main text which it naturally complements, and it is automatically deferred. The package can automatically send proofs to the appendix, can repeat in the appendix the theorem environments stated in the main text, can section the appendix automatically based on the sectioning of the main text, and supports a separate bibliography for the appendix material.

### <span id="page-0-2"></span>**1 Usage**

The apxproof package is intended to simplify the writing of articles where some of the content needs to be deferred to an appendix. This is in particular useful for the submission of scientific articles to conferences or journals that limit the number of pages in the main text but allow an extra appendix, where proofs of theorems and other material can be added.

#### **1.1 Basics**

To use apxproof, first load it in the header of your document:

#### \usepackage{apxproof}

On its own, this does not do anything and should not change the appearance of your document. To add an appendix with some material from your document, use the toappendix environment:

toappendix \begin{toappendix}

<span id="page-0-1"></span>. . .

\end{toappendix}

The content will appear at the end of your document, in an automatically generated section that refers to the current section in the main text.

<span id="page-1-0"></span>**Example 1.** *Throughout this documentation, all examples produce content deferred to the appendix, at the very end of this document.*

\begin{toappendix} This content is in the appendix. \end{toappendix}

When the content to put in appendix is an entire section, make sure that \section is the very first command that appears within the toappendix environment. It will disable the automatic production of a section heading.

#### **1.2 Repeated Theorems and Proofs**

In some scientific papers that include proofs, it is common to defer proofs to the appendix. This can easily be achieved using the appendixproof environment:

#### appendixproof \begin{appendixproof}

<span id="page-1-1"></span>. . .

\end{appendixproof}

This behaves like the toappendix environment, except that a proof environment is generated.

**Example 2.** *We now send a proof to the appendix:*

```
\begin{appendixproof}
This proof is in the appendix.
\end{appendixproof}
```
When deferring proofs to the appendix, an annoying problem is that the statement of the theorem remains in the main text; it is hard to read a proof that is far away from the statement it proves. apxproof solves this issue by allowing statements of theorems to be *repeated*: once in the main text, and once in the appendix before the proof of the statement. To use this feature, you can define a new *repeated theorem* environment using the \newtheoremrep command:

\newtheoremrep \newtheoremrep{ $\langle name \rbrace$ [ $\langle counter \rbrace$ ]{ $\{title \}$ [ $\langle countersec \rangle$ ]

Usage is exactly the same as that of AMS LATEX's **\newtheorem** macro:

- <span id="page-1-2"></span>•  $\langle name \rangle$  (e.g., theorem) is the name of an environment that is created for this kind of theorem;
- $\langle counter \rangle$  (e.g., definition) is an optional counter describing from which kind of environment should the numbering of these environments be inherited;
- $\langle title \rangle$  (e.g., Theorem) is the title that will be used to display this theorem environment;

•  $\langle countersec \rangle$  (e.g., section) is an optional counter of a sectioning command indicating that counters for this theorem should be prefixed by this counter (and reset at each occurrence of the sectioning command).

 $\langle counter \rangle$  and  $\langle countersec \rangle$  should not be used together. What differs from \newtheorem is that, when the following is written:

<span id="page-2-0"></span>\newtheoremrep{foobar}{Foobar}

then *two* environments are defined: the foobar environment, which behaves as if \newtheorem had been used, and the foobarrep environment, which results in the statement of this environment being repeated in the appendix.

One interesting feature of apxproof is that in most situations, there is no need to proof use the appendixproof environment. Indeed, the proof environment is redefined by apxproof to automatically put the proof either in the main text (if it follows a regular theorem) or in the appendix (if it follows a repeated theorem).

**Example 3.** *Assume we have first defined a repeated theorem environment foobar as above. We can now use this theorem environment, first for a regular theorem in the main text, then for a theorem repeated in the main text and in the appendix:*

```
\begin{foobar}
This foobar is a regular one, in the main text.
\end{foobar}
\begin{proof}
This is the proof of the regular foobar.
\end{proof}
```
#### *We obtain:*

**Foobar 1.** *This foobar is a regular one, in the main text.*

*Proof.* This is the proof of the regular foobar.

 $\Box$ 

*Now, if we use a repeated theorem:*

\begin{foobarrep} This foobar is repeated in the appendix. \end{foobarrep} \begin{proof} This is the proof of the repeated foobar. \end{proof}

*We now obtain:*

<span id="page-2-1"></span>**Foobar [2.](#page-25-0)** *This foobar is repeated in the appendix.*

*Note that, since hyperref is loaded, there are hyperlinks created between the statements of the theorems in the main text and in the appendix.*

<span id="page-3-0"></span>When the proof is deferred to the appendix, it is common practice to add a proof sketch in the main text. apxproof defines a simple proofsketch environment for this purpose:

proofsketch \begin{proofsketch}

\end{proofsketch}

<span id="page-3-2"></span><span id="page-3-1"></span>. . .

The proof sketch is typeset similarly to a proof, but is always in the main text. inlineproof Similarly, an inlineproof environment is provided so as to be able to have both a proof in the appendix (using the regular proof environment, or alternatively the appendixproof environment) and a different proof in the main text (using the inlineproof environment).

**Example 4.** *Here are simple examples of proof sketches and inline proofs:*

\begin{proofsketch} This is a proof sketch. \end{proofsketch}

*Proof sketch.* This is a proof sketch.

\begin{inlineproof} This is an inline proof. \end{inlineproof}

*Proof.* This is an inline proof.

#### **1.3 Bibliography**

By default, apxproof automatically adds a bibliography in the appendix with only the references cited in the appendix material. This allows for a clean separation of references used solely in the main text, and those used in the appendix.

**Example 5.** *Assume we have citations both in the main text and in the appendix.*

```
This is a citation in the main text~\cite{lamport86}.
\begin{toappendix}
This is a citation in the appendix~\cite{proofsAreHard}.
\end{toappendix}
```
#### *This is a citation in the main text [\[1\]](#page-24-0).*

The bibliography in the appendix can use a different style and heading than the bibliography in the main text (and, by default, it does). See Section [1.5](#page-4-0) for how to configure the appearance of that bibliography.

*option* In order to use a single appendix for the main text and the bibliography, bibliography one can specify the value common to the bibliography option when loading the package. (By default this option is set to separate.)

 $\Box$ 

 $\Box$ 

<span id="page-4-5"></span><span id="page-4-4"></span><span id="page-4-3"></span><span id="page-4-2"></span><span id="page-4-1"></span><span id="page-4-0"></span>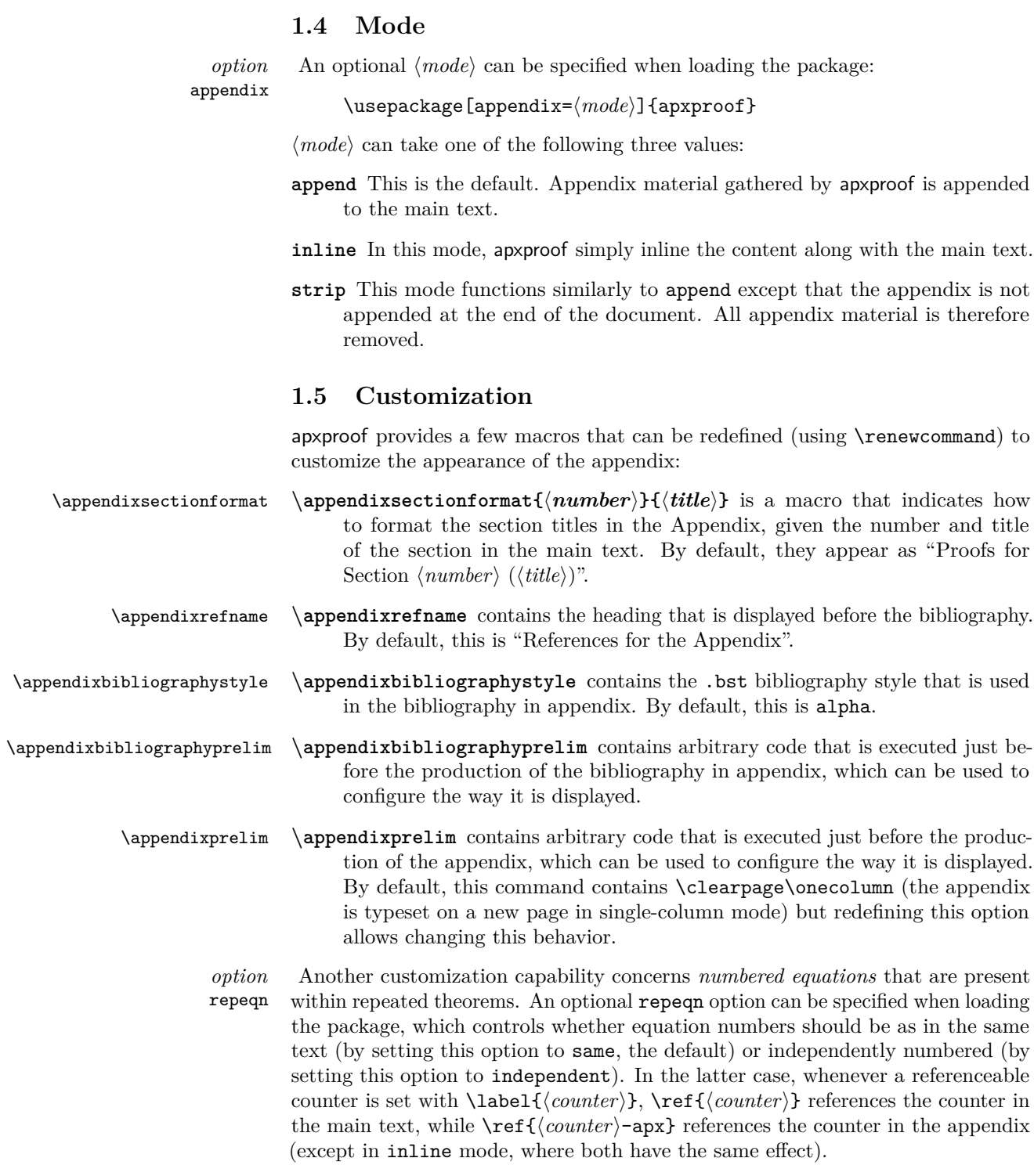

#### **1.6 Advanced Features**

<span id="page-5-1"></span><span id="page-5-0"></span>We now describe a few advanced macros and environments, whose usage is limited to special cases:

- nestedproof **nestedproof** is an environment that can be used within a proof environment deferred in the appendix; this is required because, for technical reasons, no proof environment can be nested within a deferred proof environment.
- \noproofinappendix **\noproofinappendix** can be used inside repeated theorems that are not followed by a proof or appendixproof theorem; the point is to ensure that a further proof environment cannot be mistakenly understood as a proof of the repeated theorem. It should not be needed in most situations as apxproof tries figuring out when a proof follows a repeated theorem automatically, but may occasionally be needed in complex scenarios.
- \nosectionappendix **\nosectionappendix** is to be used inside a section that *does* contain appendix material, but for which a section in the appendix should not be created. This should be rarely needed. When this command is present, appendix material is appended to the end of the previously created section.

# <span id="page-5-2"></span>**2 Supported Document Classes**

Because apxproof modifies sectioning commands, bibliographies, and proofs, it may not work straight away with arbitrary document classes. It has currently been tested with and is supported for the following document classes:

- LAT<sub>E</sub>X standard document classes (e.g., article.cls)
- [KOMA-Script](https://www.ctan.org/pkg/koma-script) (e.g., scrartcl.cls, scrbook.cls)
- [ACM SIG Proceedings](https://www.acm.org/publications/proceedings-template) (e.g., sig-alternate.cls, acmart.cls)
- [Springer's Lecture Notes in Computer Science](https://www.springer.com/computer/lncs/lncs+authors) (e.g., llncs.cls)
- [Schloß Dagstuhl's Leibniz International Proceedings in Informatics](https://www.dagstuhl.de/en/publications/lipics) (e.g., lipics.cls, lipcs-v2016.cls)

Other classes may work out of the box. Adding support for specific classes is possible and can be requested from the author of this package.

# **3 Known Issues and Limitations**

We report here some issues we are currently aware of:

• When using hyperref, the appendix in the bibliography is not hyperlinked. This is to avoid possible issues with multiply defined bibliography entries.

- appendixproof, proof, toappendix environments cannot be nested. This is a limitation of the fancyvrb package that apxproof relies on. Note the existence of the nestedproof environment for nested proofs.
- apxproof is incompatible with a separate use of the fancyvrb package. This is because apxproof redefines some internal mechanisms of fancyvrb.
- apxproof poorly interacts with SyncTEX: identifying which source line has produced which box does not work for appendix content managed by apxproof or repeated theorems. No obvious fix is known, though this issue will be investigated in the long term.

Issues not listed here should be reported to the author.

### **4 License**

Copyright © 2016–2018 by Pierre Senellart.

This work may be distributed and/or modified under the conditions of the  $L^2T$ <sub>EX</sub> Project Public License, either version 1.3 of this license or (at your option) any later version. The latest version of this license is in [http://www.latex-project.](http://www.latex-project.org/lppl.txt) [org/lppl.txt](http://www.latex-project.org/lppl.txt) and version 1.3 or later is part of all distributions of LATEX version 2005/12/01 or later.

### **5 Contact**

- <https://github.com/PierreSenellart/apxproof>
- Pierre Senellart  $\langle$  pierre@senellart.com>

Bug reports and feature requests should preferably be submitted through the *Issues* feature of GitHub.

## **6 Acknowledgments**

Thanks to Antoine Amarilli for feedback and proofreading. Thanks to K. D. Bauer for the implementation of the forward-linking mechanism, and for various bugfixes.

# **7 Implementation**

We now describe the entire code of the package, in a literate programming fashion. Throughout the package, we use the axp@ prefix to identify local macros and environment names, which are not meant to be used by the final user.

### <span id="page-7-0"></span>**7.1 Dependencies**

We first load a few package dependencies:

- bibunits to add a second bibliography for the appendix material.
- 1 \RequirePackage{bibunits}
- environ to easily define the repeated theorem environments.
- 2 \RequirePackage{environ}
- etoolbox to define simple toggles.
- 3 \RequirePackage{etoolbox}
- fancyvrb for the bulk of the work of exporting appendix material in an auxiliary file.
- 4 \RequirePackage{fancyvrb}
- ifthen for easier comparison of character strings.
- 5 \RequirePackage{ifthen}
- kvoptions to manage options passed to the package.
- 6 \RequirePackage{kvoptions}
- amsthm for its \newteorem macro. Some document classes (e.g., lipics) preload amsthm: this is fine, \RequirePackage{amsthm} will simply have no effect. On the other hand, some other document classes (e.g., llncs or sig-alternate) define a proof environment that conflicts with amsthm, so we have to undefine this environment before loading amsthm. In that case, we reestablish the existing proof environments, in case they had been customized (e.g., sig-alternate)

<span id="page-7-8"></span><span id="page-7-7"></span><span id="page-7-6"></span><span id="page-7-5"></span><span id="page-7-4"></span><span id="page-7-3"></span><span id="page-7-2"></span><span id="page-7-1"></span>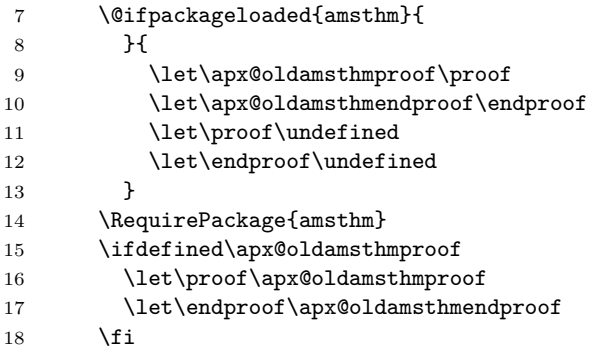

### <span id="page-8-0"></span>**7.2 Option Processing**

Many names throughout the package use an arobase (@) to avoid name conflict with user-defined names. To simplify the compilation of the documentation, we simply make it a regular character in all the rest.

\makeatletter

We setup the processing of options using keyval facilities.

<span id="page-8-19"></span> \SetupKeyvalOptions{ family=axp, prefix=axp@ }

We declare the following options:

- appendix, with a default value of append (other possible values: strip, inline);
- bibliography, with a default value of separate (other possible value: common);
- repeqn, with a default value of same (other possible value: independent).

<span id="page-8-2"></span>\axp@appendix

<span id="page-8-10"></span>\DeclareStringOption[append]{appendix}

<span id="page-8-6"></span>\axp@bibliography

<span id="page-8-11"></span>\DeclareStringOption[separate]{bibliography}

<span id="page-8-9"></span>\axp@repeqn

<span id="page-8-12"></span>\DeclareStringOption[same]{repeqn}

#### <span id="page-8-18"></span>\ProcessLocalKeyvalOptions\*

We check that the value of the options are valid, and add a message to the compilation log.

```
28 \ifthenelse{\equal{\axp@appendix}{append}}{
29 \message{apxproof: Appendix material appended to the document}
30 }{\ifthenelse{\equal{\axp@appendix}{strip}}{
31 \message{apxproof: Appendix material stripped}
32 }{\ifthenelse{\equal{\axp@appendix}{inline}}{
33 \message{apxproof: Appendix material inlined within the document}
34 }{
35 \errmessage{Error: unsupported option appendix=\axp@appendix\ for
36 package apxproof}
37 }}}
38 \ifthenelse{\equal{\axp@bibliography}{separate}}{
39 \message{apxproof: Separate bibliography for appendix material}
40 }{\ifthenelse{\equal{\axp@bibliography}{common}}{
41 \message{apxproof: Common bibliography for appendix and main text}
42 }{
```

```
43 \errmessage{Error: unsupported option bibliography=\axp@bibliography\ for
44 package apxproof}
45 }}
46 \ifthenelse{\equal{\axp@repeqn}{same}}{
47 \message{apxproof: Repeated equations keep the same numbering}
48 }{\ifthenelse{\equal{\axp@repeqn}{independent}}{
49 \message{apxproof: Repeated equations are independently numbered}
50 }{
51 \errmessage{Error: unsupported option repeqn=\axp@repeqn\ for
52 package apxproof}
53 }}
```
#### <span id="page-9-23"></span><span id="page-9-18"></span><span id="page-9-13"></span><span id="page-9-7"></span><span id="page-9-5"></span><span id="page-9-4"></span><span id="page-9-3"></span>**7.3 Macros Common to All Compilation Modes**

<span id="page-9-22"></span><span id="page-9-21"></span><span id="page-9-15"></span><span id="page-9-14"></span><span id="page-9-12"></span><span id="page-9-11"></span><span id="page-9-10"></span><span id="page-9-9"></span><span id="page-9-8"></span><span id="page-9-2"></span><span id="page-9-1"></span>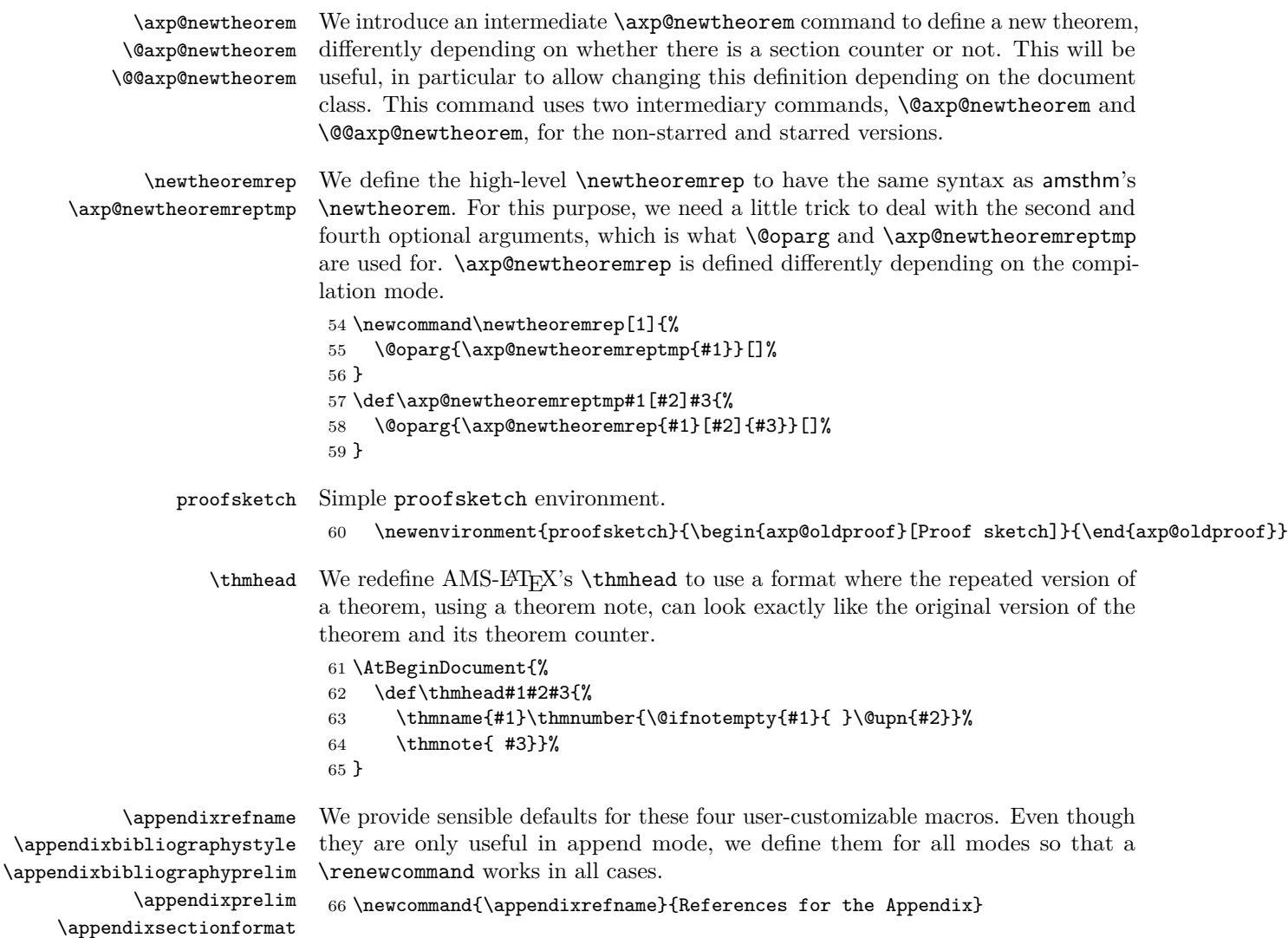

```
67 \newcommand{\appendixbibliographystyle}{alpha}
```

```
68 \newcommand{\appendixbibliographyprelim}{}
```

```
69 \newcommand{\appendixprelim}{\clearpage\onecolumn}
```

```
70 \newcommand{\appendixsectionformat}[2]{Proofs for Section~#1\ (#2)}
```
axp@oldproof We save the definition of the existing proof environment.

- <span id="page-10-15"></span>\let\axp@oldproof\proof
- <span id="page-10-19"></span>\let\endaxp@oldproof\endproof

We define a utility macro that will be used to properly set the \label command (and its amsmath counterpart, \label@in@display) for equations within repeated theorems, depending on the compilation mode.

#### <span id="page-10-16"></span>\axp@redefinelabels

<span id="page-10-22"></span><span id="page-10-21"></span><span id="page-10-20"></span><span id="page-10-12"></span><span id="page-10-11"></span><span id="page-10-7"></span><span id="page-10-6"></span><span id="page-10-5"></span><span id="page-10-4"></span>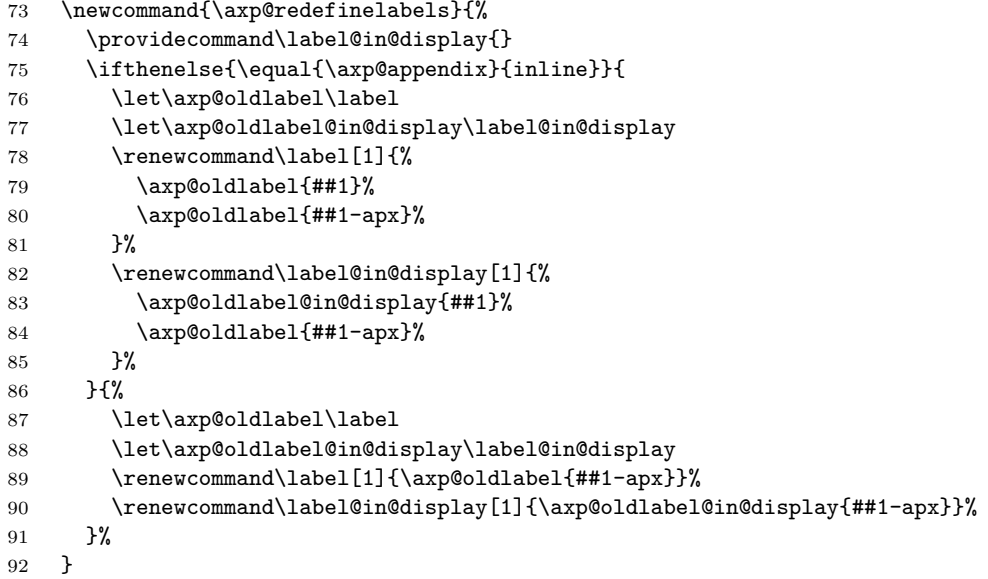

#### <span id="page-10-14"></span><span id="page-10-13"></span><span id="page-10-10"></span><span id="page-10-9"></span><span id="page-10-8"></span>**7.3.1 Class-Specific Behavior**

Finally, some class-specific behavior common to all compilation modes

#### **llncs and other Springer document classes**

#### <span id="page-10-23"></span>\ifdefined\spnewtheorem

<span id="page-10-2"></span><span id="page-10-1"></span>\@axp@newtheorem \@@axp@newtheorem It is necessary to use \spnewtheorem instead of \newtheorem in Springer document classes to obtain standard formatting.

```
94 \def\@axp@newtheorem#1#2#3#4{%
95 \ifx\relax#4\relax
96 \ifx\relax#2\relax
97 \spnewtheorem{#1}{#3}{\bfseries}{\itshape}%
98 \else
```

```
99 \spnewtheorem{#1}[#2]{#3}{\bfseries}{\itshape}%
100 \fi
101 \else
102 \spnewtheorem{#1}{#3}[#4]{\bfseries}{\itshape}%
103 \foralli
104 }
105 \def\@@axp@newtheorem#1#2{%
106 \spnewtheorem*{#1}{#2}{\upshape\bfseries}{\itshape}%
107 }
```
<span id="page-11-13"></span>We have to redefine the macro **\@thmcountersep** for proper sectioned counters.

```
108 \def\@thmcountersep{.}
```
We remove the parentheses added by default for theorem notes, which are not compatible with the use of theorem notes by apxproof.

```
109 \def\@Opargbegintheorem#1#2#3#4{#4\trivlist
110 \item[\hskip\labelsep{#3#1}]{#3 #2\@thmcounterend\ }}
111 \def\@spopargbegintheorem#1#2#3#4#5{\trivlist
112 \item[\hskip\labelsep{#4#1\ #2}]{#4 #3\@thmcounterend\ }#5}
113 \overrightarrow{fi}
```
#### **7.4 Inline Compilation Mode**

```
114 \ifthenelse{\equal{\axp@appendix}{inline}}{
```
<span id="page-11-9"></span>\axp@newtheoremrep In inline mode, \axp@newtheoremrep undefines the existing theorem environment if it has already been defined (e.g., by the document class), invokes \newtheorem and creates a repeated theorem environment that behaves exactly as the regular theorem environment, while calling \axp@redefinelabels to make sure that -axp variants of equation counters are defined.

<span id="page-11-10"></span><span id="page-11-8"></span><span id="page-11-6"></span>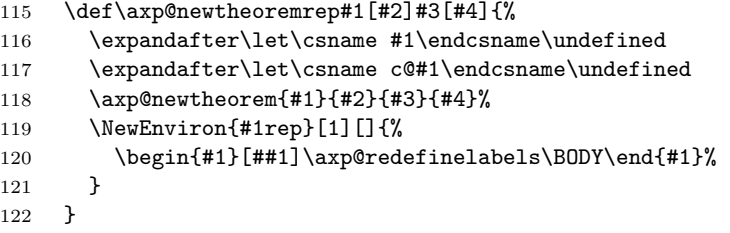

<span id="page-11-20"></span><span id="page-11-19"></span><span id="page-11-18"></span><span id="page-11-17"></span><span id="page-11-16"></span><span id="page-11-15"></span><span id="page-11-14"></span><span id="page-11-5"></span>inlineproof In inline mode, these environments behave like the regular proof environment. nestedproof appendixproof 123 \let\inlineproof\proof 124 \let\endinlineproof\endproof 125 \let\nestedproof\proof 126 \let\endnestedproof\endproof 127 \let\appendixproof\proof 128 \let\endappendixproof\endproof toappendix In inline mode, this environment and these macros are no-ops. \noproofinappendix \nosectionappendix 129 \newenvironment{toappendix}{}{}

```
130 \let\noproofinappendix\relax
```

```
131 \let\nosectionappendix\relax
```
132 }

#### **7.5 Append or Strip Compilation Modes**

133 {

We now deal with the case where **apxproof** really does something useful: either append the appendix material to the document, or strip it entirely.

#### **7.5.1 Auxiliary File for the Appendix**

<span id="page-12-8"></span>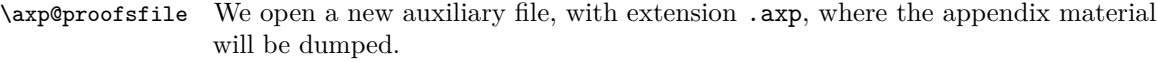

<span id="page-12-21"></span><span id="page-12-12"></span><span id="page-12-4"></span>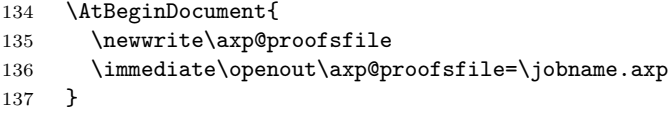

<span id="page-12-22"></span>proof At the beginning of this file, we make @ a regular character (since it will be used \section in several places for internal names) and reestablish the original definition of the proof environment and the \section macro.

<span id="page-12-11"></span><span id="page-12-9"></span><span id="page-12-7"></span><span id="page-12-6"></span><span id="page-12-5"></span>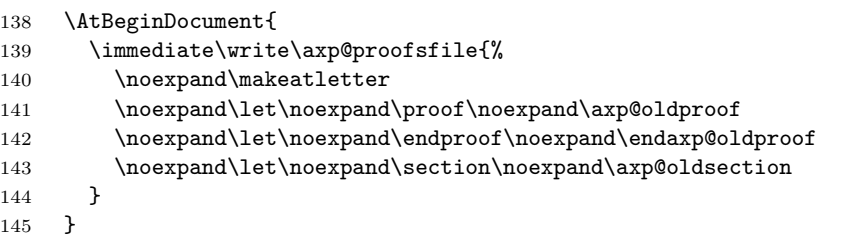

<span id="page-12-20"></span><span id="page-12-19"></span>\FVB@VerbatimOut We modify the internal behavior of the fancyvrb package to write to the \FVE@VerbatimOut \axp@proofsfile, without closing it and re-opening it on every write.

- 146 \def\FVB@VerbatimOut{%
- <span id="page-12-1"></span>147 \@bsphack
- 148 \begingroup
- <span id="page-12-18"></span>149 \FV@UseKeyValues
- <span id="page-12-14"></span>150 \FV@DefineWhiteSpace
- <span id="page-12-17"></span>151 \def\FV@Space{\space}%
- <span id="page-12-13"></span>152 \FV@DefineTabOut
- <span id="page-12-10"></span>153 \def\FV@ProcessLine{\immediate\write\axp@proofsfile}%
- <span id="page-12-15"></span>154 \let\FV@FontScanPrep\relax
- <span id="page-12-3"></span>155 \let\@noligs\relax
- <span id="page-12-16"></span>156 \FV@Scan}
- <span id="page-12-2"></span>157 \def\FVE@VerbatimOut{\endgroup\@esphack}
- toappendix The entire content of this environment is put in appendix, starting a new appendix section beforehand if needed.

<span id="page-13-17"></span><span id="page-13-16"></span><span id="page-13-15"></span><span id="page-13-14"></span><span id="page-13-13"></span><span id="page-13-12"></span><span id="page-13-11"></span><span id="page-13-10"></span><span id="page-13-9"></span><span id="page-13-8"></span><span id="page-13-7"></span><span id="page-13-6"></span><span id="page-13-5"></span><span id="page-13-4"></span><span id="page-13-3"></span><span id="page-13-2"></span><span id="page-13-1"></span><span id="page-13-0"></span>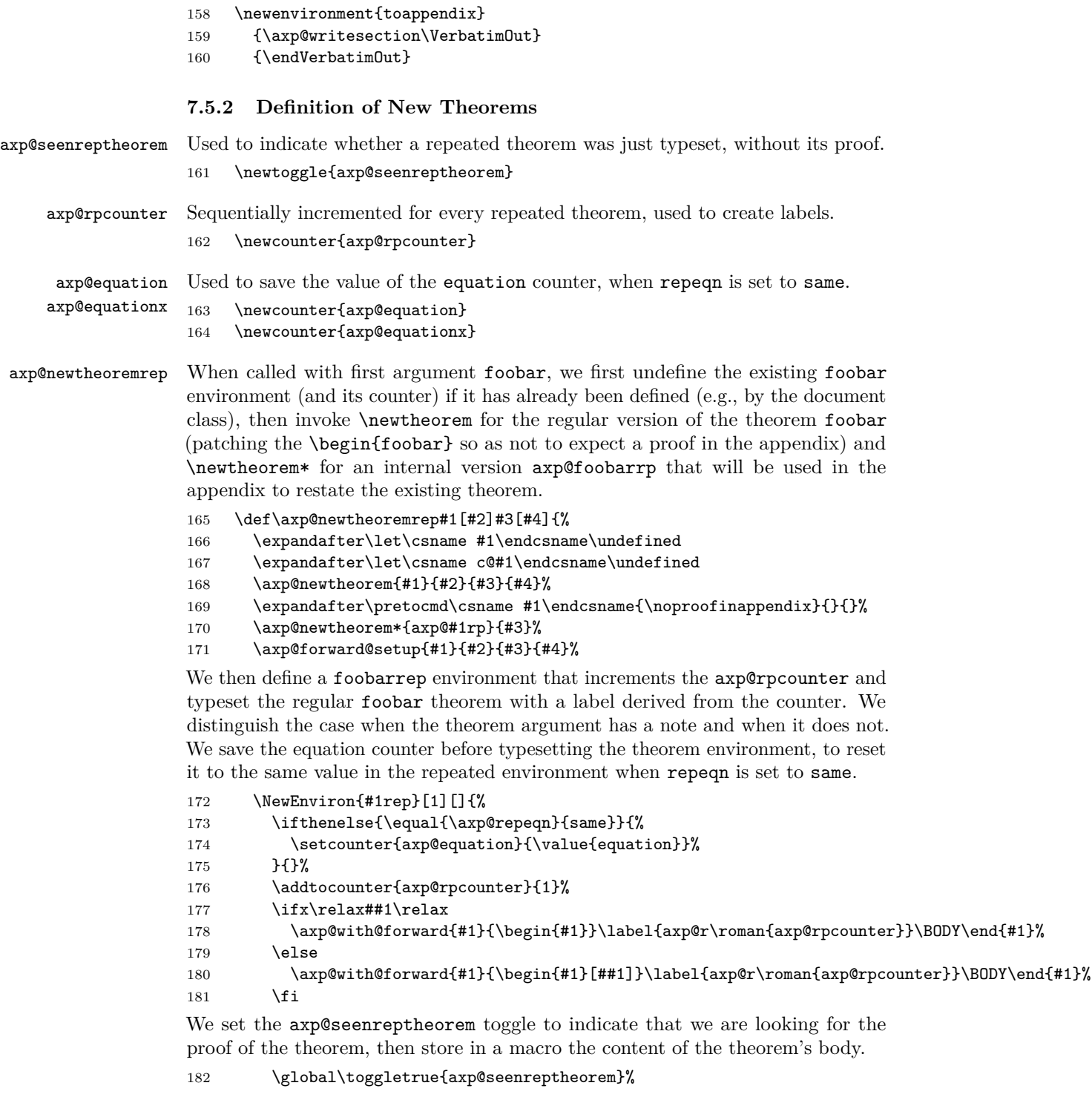

<span id="page-14-0"></span>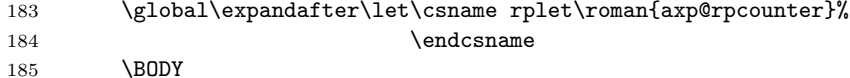

<span id="page-14-10"></span>Possibly after starting a new appendix section if needed, we typeset a repeated version of the theorem using the axp@foobarrp environment and a reference to the previously defined label. We use \axp@redefinelabels in this environment to avoid multiply defined labels.

```
186 \axp@writesection%
187 \ifthenelse{\equal{\axp@repeqn}{same}}{%
188 \immediate\write\axp@proofsfile{%
189 \noexpand\setcounter{axp@equationx}{\value{equation}}%
190 \noexpand\setcounter{equation}{\theaxp@equation}%
191 }%
192 }{}%
193 \immediate\write\axp@proofsfile{%
194 \noexpand\begin{axp@#1rp}
195 [\noexpand\ref{axp@r\roman{axp@rpcounter}}%
196 \@ifnotempty{##1}{ \unexpanded{##1}}]%
197 \noexpand\axp@forward@target{axp@fw@r\roman{axp@rpcounter}}{}%
198 \noexpand\axp@redefinelabels
199 \expandafter\noexpand\csname rplet\roman{axp@rpcounter}%
200 \endcsname
201 \noexpand\end{axp@#1rp}
202 }%
203 \ifthenelse{\equal{\axp@repeqn}{same}}{%
204 \immediate\write\axp@proofsfile{%
205 \noexpand\setcounter{equation}{\value{axp@equationx}}%
206 }%
207 }{}%
208 }%
209 }
```
#### <span id="page-14-14"></span><span id="page-14-7"></span><span id="page-14-4"></span>**7.5.3 Forward-Linking Mechanism**

When hyperref is loaded, foobarrep environments in the main text have their number link to their repetition in the appendix.

<span id="page-14-8"></span>\axp@with@forward In order to make the number of the foobarrep theorem a link to its repeated version, we temporarily redefine the \thefoobar command, or, if we inherited the counter from a bazbar environment, the \thebazbar command. This seems to be the only robust way, to make the number a \hyperlink, without adding extensive dependence on internals of amsthm, the builtin \newtheorem and possibly document-class specific definitions.

> In order to allow users to redefine \thefoobar without breaking this feature, we redefine \thefoobar only for the duration of the \begin{foobar} form, resetting it to the old value as soon as possible.

Redefining \thefoobar has the side effect of changing \newlabel entries in the .aux file, so we need to to be able to disable addition of the hyperlink, which is why we use an intermediate **\axp@forward@link{** $\langle target \rangle$ }{ $\langle text \rangle$ } macro, We also redefine \theHfoobar which is used by hyperref but not defined if hyperref was loaded after \newtheoremrep was used. and \protect it to output it verbatim into the .aux file.

These hyperlinks are of course disabled in the strip compilation mode.

<span id="page-15-18"></span><span id="page-15-10"></span><span id="page-15-9"></span><span id="page-15-8"></span><span id="page-15-7"></span><span id="page-15-2"></span><span id="page-15-0"></span>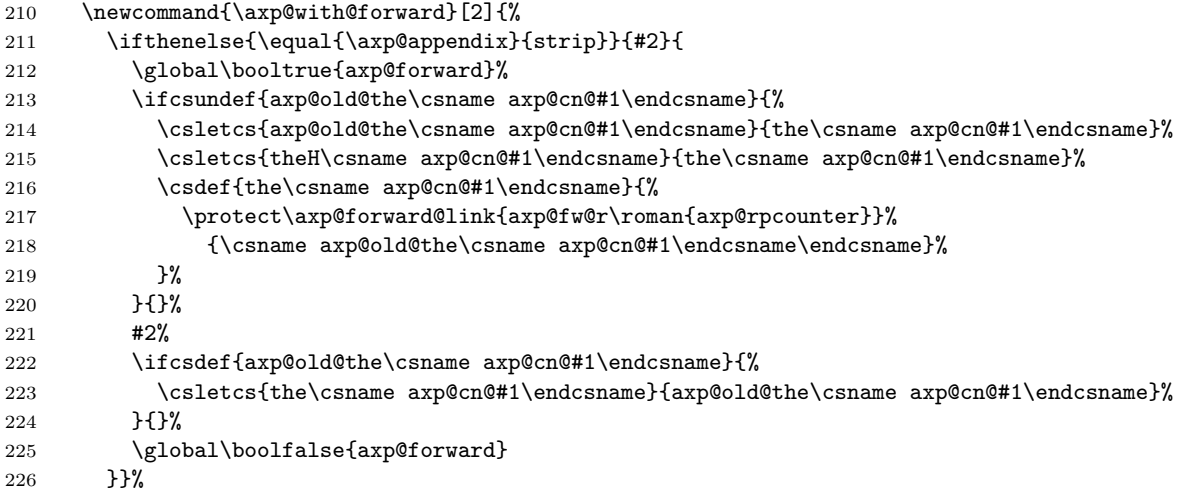

<span id="page-15-3"></span><span id="page-15-1"></span>\axp@forward@link Dummy macro, for handling the unwanted change of the \newlabel entry in the axp@forward .aux file caused by changing the definition of \thefoobar.

<span id="page-15-19"></span><span id="page-15-16"></span><span id="page-15-15"></span><span id="page-15-14"></span><span id="page-15-12"></span><span id="page-15-11"></span><span id="page-15-6"></span>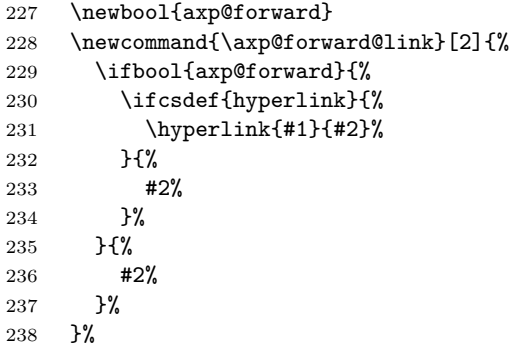

<span id="page-15-5"></span>\axp@forward@target Provides the needed \hypertarget. Intended to be written to the .axp file.

<span id="page-15-17"></span><span id="page-15-13"></span>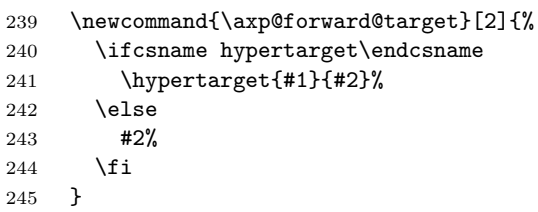

<span id="page-15-4"></span>\axp@forward@setup In order to support counter inheritance with the first optional argument of \newtheoremrep, we need access to the name of the counter. For compliance

with the behavior of **\@axp@newtheorem**, the first optional argument (#2) is ignored if the second optional argument (#4) is given.

<span id="page-16-6"></span> \newcommand{\axp@forward@setup}[4]{%  $247 \hspace{24pt} \cscdef{axp@cn@#1}{\ifblank{#4}{\ifblank{#2}{#1}}{#2}}{#1}$ }

#### **7.5.4 Proof Environments**

<span id="page-16-12"></span>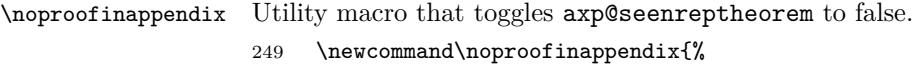

```
250 \qquad \verb|\global\tag{0.1}+ \verb|250|+ \verb|\ggls|+ \verb|\ggls|+ \verb|\ggls|+ \verb|\ggls|+ \verb|\ggls|+ \verb|\ggls|+ \verb|\ggls|+ \verb|\ggls|+ \verb|\ggls|+ \verb|\ggls|+ \verb|\ggls|+ \verb|\ggls|+ \verb|\ggsl|+ \verb|\ggsl|+ \verb|\ggsl|+ \verb|\ggsl|+ \verb|\ggsl|+ \verb|\ggsl|+ \verb|\ggsl|+ \verb|\ggsl|+ \verb|\ggsl|+ \verb|\ggsl|+ \verb|\ggsl|+ \verb|\ggsl|+ \verb|\ggsl|+ \verb|\ggsl|+ \verb|\ggsl|+ \verb|\251 }
```
appendixproof We dump the content of this in appendix, within an original proof environment, possibly after creating a new appendix section.

<span id="page-16-15"></span><span id="page-16-5"></span><span id="page-16-3"></span>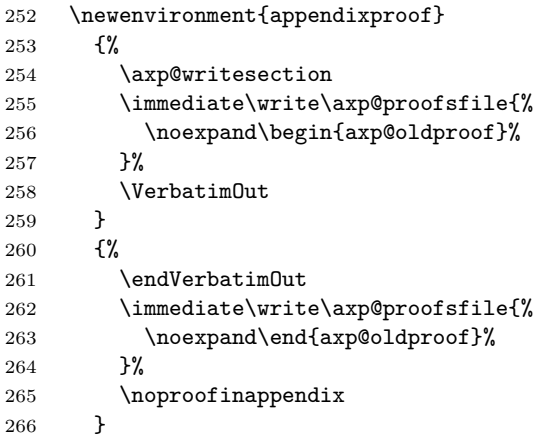

<span id="page-16-13"></span><span id="page-16-11"></span><span id="page-16-9"></span><span id="page-16-4"></span>proof This environment either puts the proof in appendix, if we are after a repeated theorem without its proof, or inlines it otherwise.

<span id="page-16-10"></span><span id="page-16-8"></span><span id="page-16-7"></span><span id="page-16-2"></span><span id="page-16-0"></span>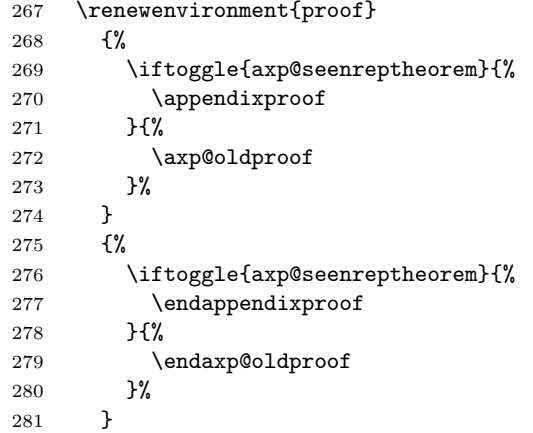

<span id="page-17-20"></span><span id="page-17-19"></span><span id="page-17-17"></span><span id="page-17-16"></span><span id="page-17-15"></span><span id="page-17-13"></span><span id="page-17-12"></span><span id="page-17-11"></span><span id="page-17-10"></span><span id="page-17-4"></span><span id="page-17-2"></span><span id="page-17-0"></span>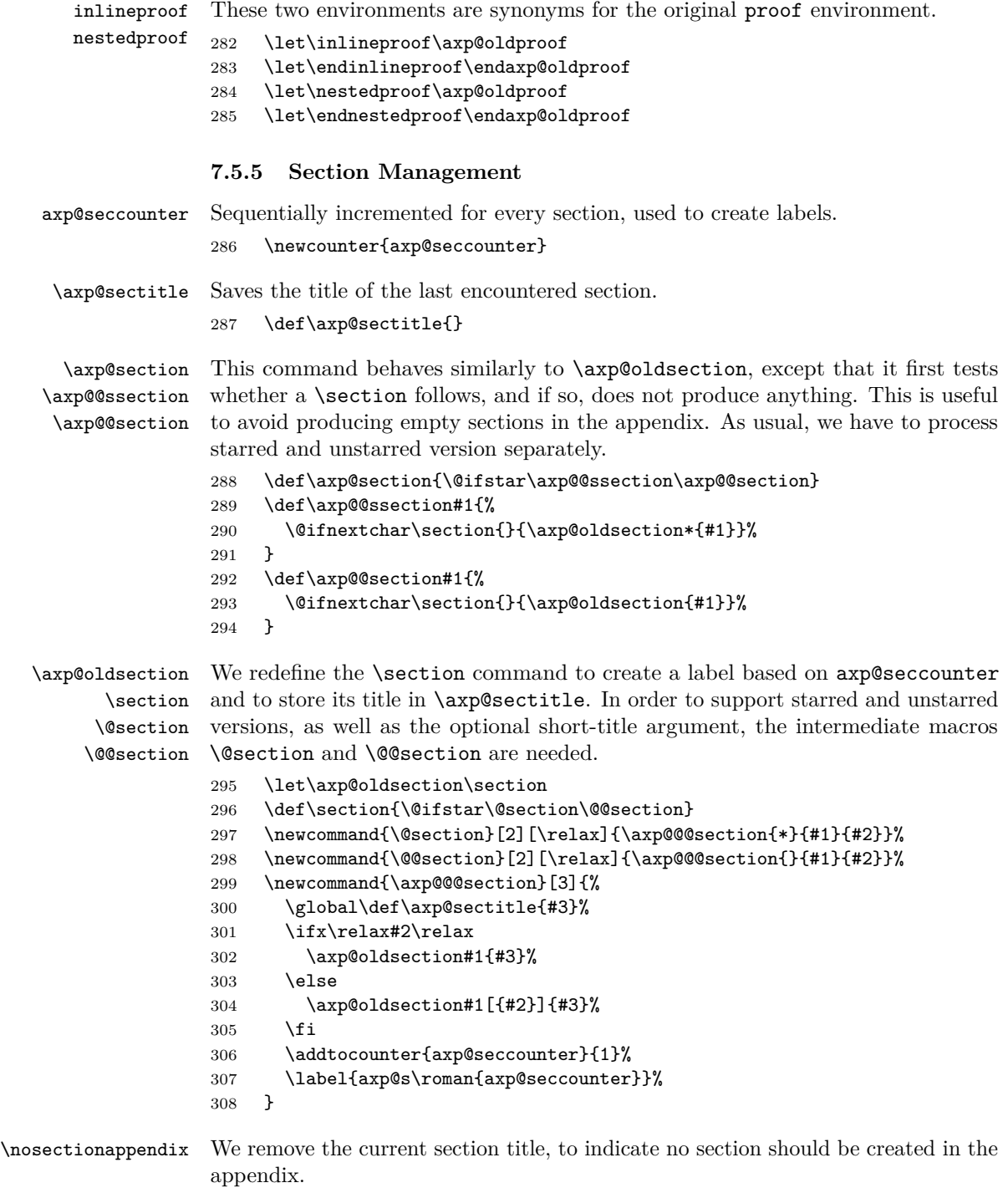

<span id="page-17-23"></span><span id="page-17-22"></span><span id="page-17-21"></span><span id="page-17-18"></span><span id="page-17-14"></span><span id="page-17-9"></span><span id="page-17-8"></span><span id="page-17-7"></span><span id="page-17-6"></span><span id="page-17-5"></span><span id="page-17-3"></span><span id="page-17-1"></span>309 \newcommand{\nosectionappendix}{

<span id="page-18-9"></span><span id="page-18-0"></span>310 \global\def\axp@sectitle{}%

311 }

<span id="page-18-14"></span>\axp@writesection If \axp@sectitle is not empty, we create a new section in the appendix, referring to the main text section.

> Here, we wrap \ref{axp@si} into \axp@protectref@i, in order to protect the label name from wrongly being converted to uppercase, e.g., in fancyhdr with \pagestyle{fancy}.

> This macro is defined both in the .aux file (in order to ensure availability when typesetting the \tableofcontents), and immediately before typesetting the appendix section (to ensure availability in the **\section** command).

<span id="page-18-19"></span><span id="page-18-16"></span><span id="page-18-13"></span><span id="page-18-12"></span><span id="page-18-10"></span><span id="page-18-7"></span><span id="page-18-1"></span>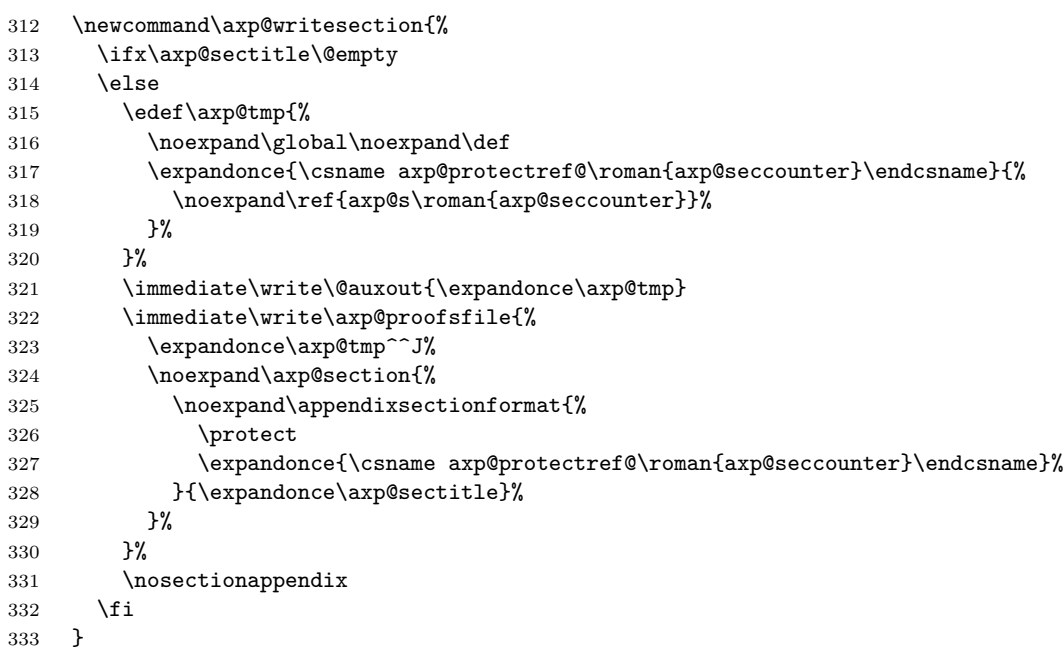

<span id="page-18-18"></span><span id="page-18-17"></span><span id="page-18-11"></span><span id="page-18-8"></span><span id="page-18-5"></span><span id="page-18-2"></span>Finally, in a somewhat ad hoc manner, we disable the whole section management for \tableofcontents, which may be typeset using a section heading, but for which automatic section management does not make sense.

<span id="page-18-20"></span><span id="page-18-6"></span><span id="page-18-4"></span>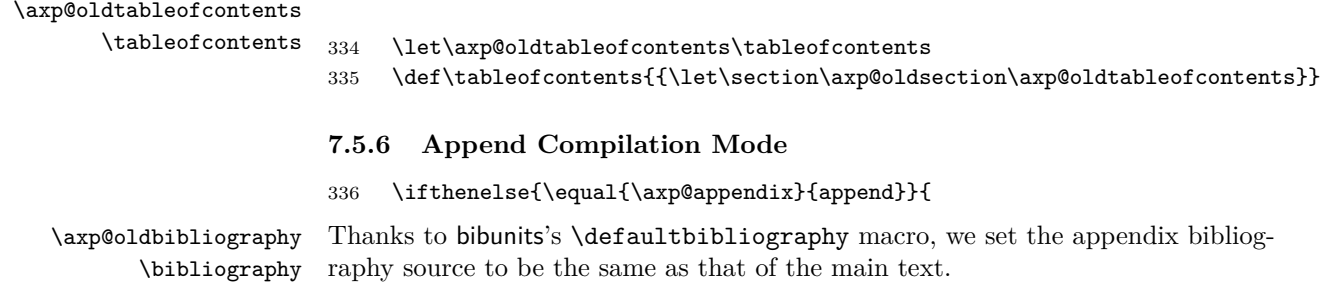

<span id="page-18-15"></span><span id="page-18-3"></span>337 \let\axp@oldbibliography\bibliography

```
338 \renewcommand\bibliography[1]{%
339 \defaultbibliography{#1}%
340 \axp@oldbibliography{#1}%
341 }
```
After the end of the main text, we add the appendix (after the command \appendixprelim is issued) within a bibunit environment so as to typeset a separate bibliography for the appendix (unless the bibliography option is set to common). There is an extra test to ensure an empty bibliography environment is not produced. The name of the bibliography is changed to \appendixrefname; in most document classes, it is called \refname but it is occasionally (scrartcl, scrreprt) called \bibname.

<span id="page-19-19"></span><span id="page-19-16"></span><span id="page-19-14"></span><span id="page-19-13"></span><span id="page-19-10"></span><span id="page-19-9"></span><span id="page-19-8"></span><span id="page-19-7"></span><span id="page-19-6"></span><span id="page-19-5"></span><span id="page-19-4"></span><span id="page-19-2"></span>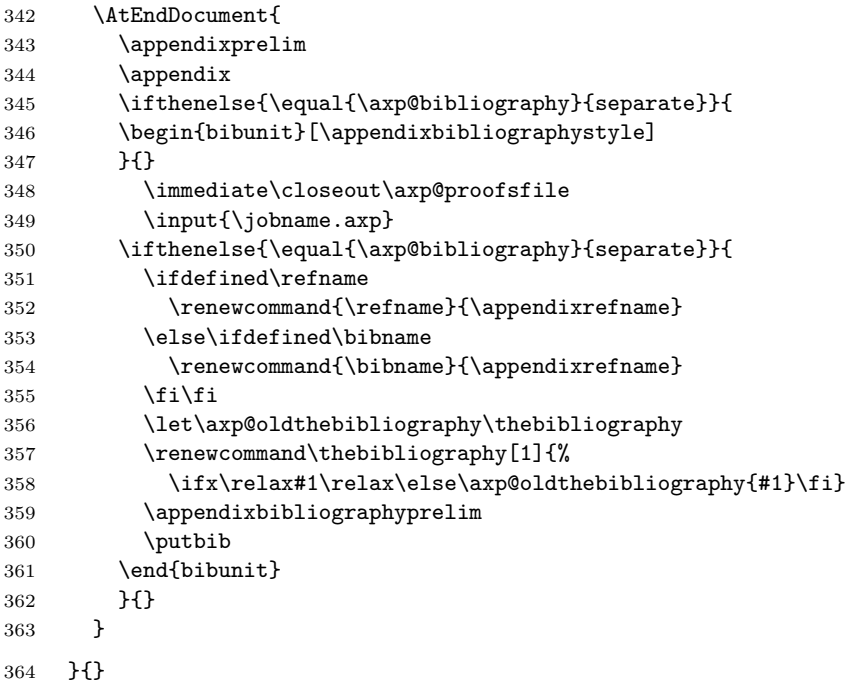

#### <span id="page-19-20"></span><span id="page-19-18"></span><span id="page-19-12"></span><span id="page-19-11"></span><span id="page-19-3"></span>**7.5.7 Class-Specific Behavior**

We conclude with some class-specific behavior.

#### **ACM Document Classes (old versions, till 2017)**

<span id="page-19-1"></span>\ifdefined\@acmtitlebox

We first redefine the proofsketch environment, which is used differently in the base class.

\renewenvironment{proofsketch}{\begin{axp@oldproof}[sketch]}{\end{axp@oldproof}}

We adjust the styling of theorems for the needs of apxproof.

<span id="page-19-17"></span>\newtheoremstyle{mystyle}

<span id="page-20-18"></span><span id="page-20-14"></span><span id="page-20-0"></span>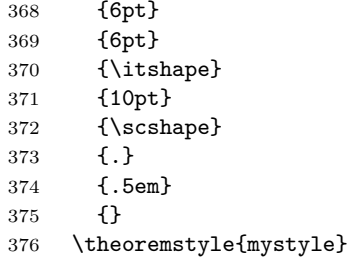

<span id="page-20-19"></span><span id="page-20-17"></span><span id="page-20-13"></span>\thebibliography \refname \appendixrefname The section title of the bibliography is in uppercase in these document classes. In addition, the \thebibliography macro hard-codes twice the section title, so we un-hardcode it so that it can be modified in the appendix.

```
377 \verb|\patchcmd{{\thebibliography}{References}{\protect\refname}{}{}378 \patchcmd{\thebibliography}{References}{\protect\refname}{}{}
379 \newcommand{\refname}{REFERENCES}
380 \renewcommand{\appendixrefname}{REFERENCES FOR THE APPENDIX}
```

```
381 \fi
```
**ACM Document Classes (new version)** Again, we adjust the styling of theorems for the needs of apxproof.

```
382 \@ifclassloaded{acmart}{
383 \newtheoremstyle{mystyle}
384 {.5\baselineskip\@plus.2\baselineskip
385 \@minus.2\baselineskip}
386 {.5\baselineskip\@plus.2\baselineskip
387 \@minus.2\baselineskip}
388 {\@acmplainbodyfont}
389 {\@acmplainindent}
390 {\@acmplainheadfont}
391 {.}
392 {.5em}
393 {\thmname{#1}\thmnumber{ #2}\thmnote{ {\@acmplainheadfont #3}}}
394 \theoremstyle{mystyle}
395 }{}
```
#### <span id="page-20-21"></span><span id="page-20-3"></span><span id="page-20-2"></span>**lipcs**

<span id="page-20-15"></span>\ifdefined\lipics@opterrshort

<span id="page-20-12"></span>\appendixbibliographyprelim The default bibliography in the lipics document class formatting is not compatible with the alpha bibliography style. We fix this here.

```
397 \renewcommand{\appendixbibliographyprelim}{%
398 \global\let\@oldbiblabel\@biblabel
399 \def\@biblabel{\hspace*{-2em}\small\@oldbiblabel}%
400 }
```
\fi

#### **llncs**

<span id="page-21-0"></span>402  $\lbrace$  \@ifclassloaded{llncs}{

<span id="page-21-1"></span>proofsketch We redefine the proofsketch environment, which is used differently in the base class.

 $403 \qquad \verb|\renewenvironment{proofsketch}{\begin{array}{c}[\sketch]{\end{array}}{ \end{array}$ 

404 }{} 405 % \end{macrocode} 406 % \begin{macrocode} 407 }

**Change History**

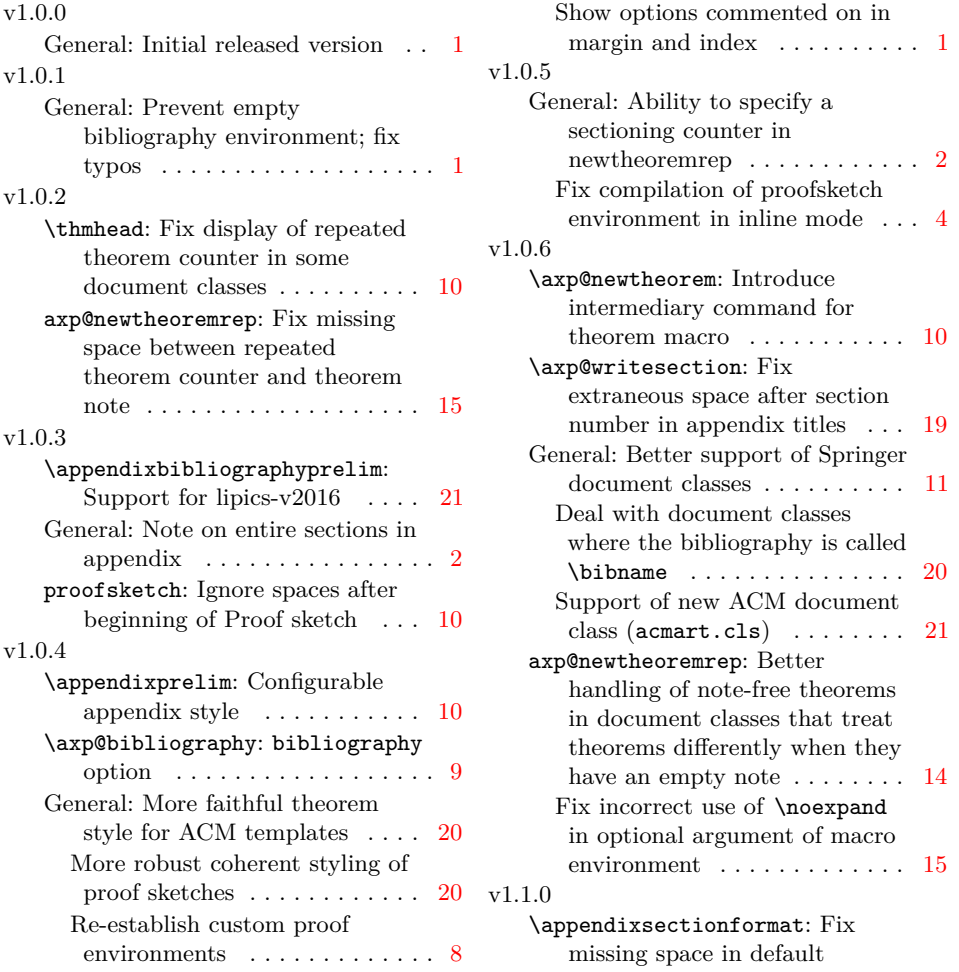

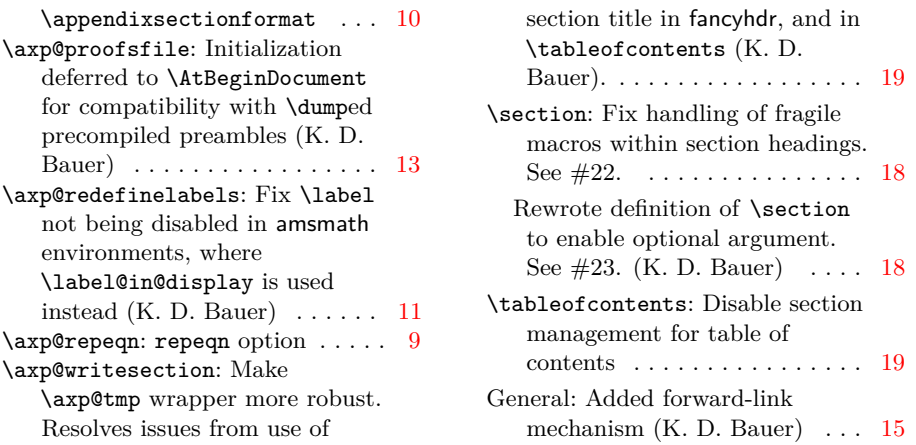

# **Index**

Numbers written in italic refer to the page where the corresponding entry is described; numbers underlined refer to the code line of the definition; numbers in roman refer to the code lines where the entry is used.

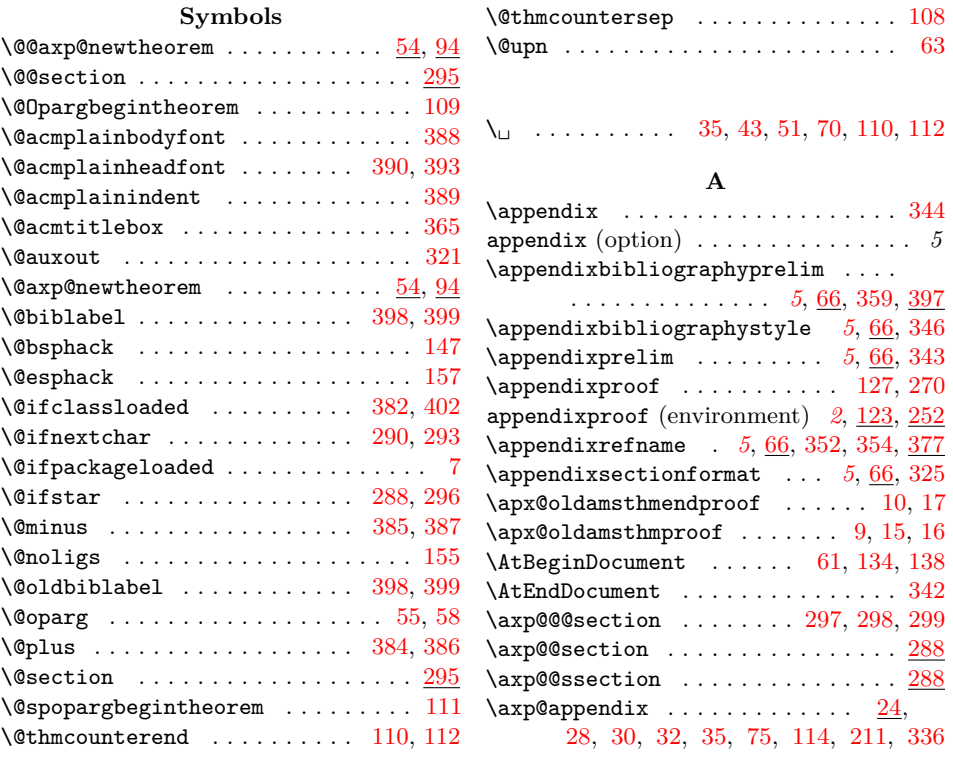

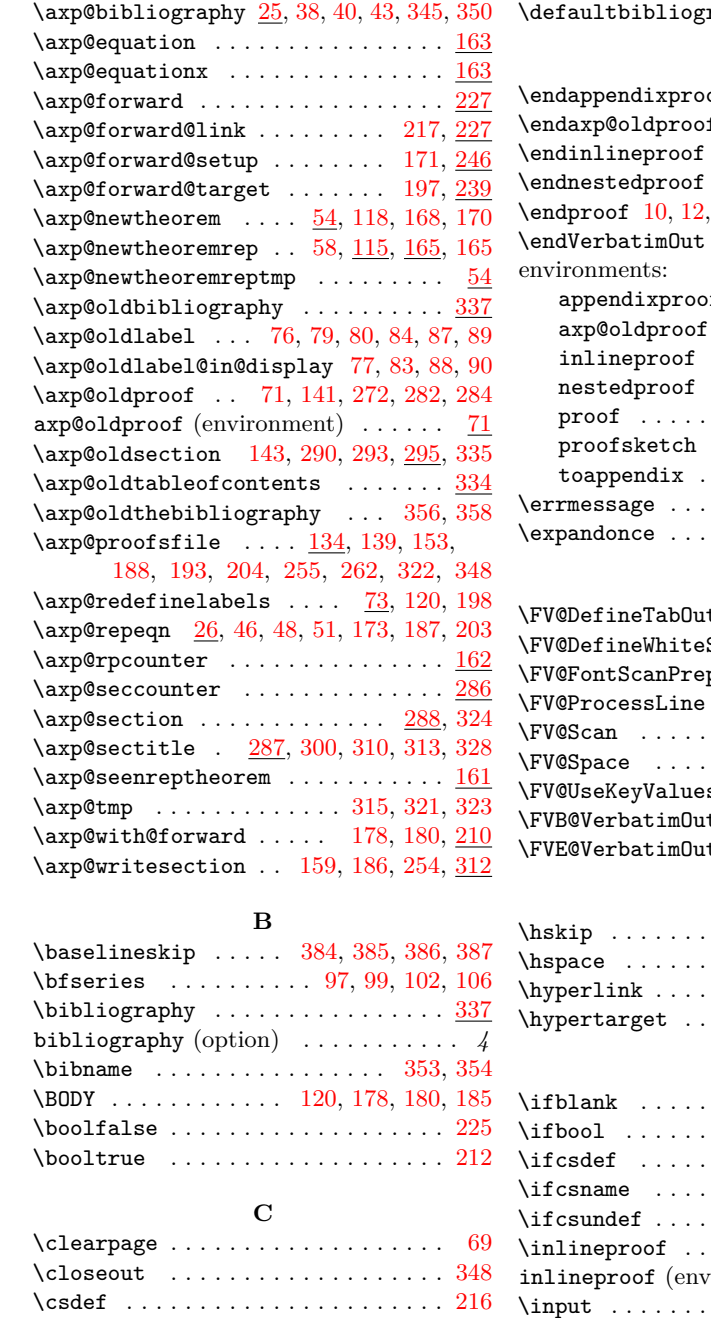

 $\langle \texttt{raphy} \dots \dots \dots \dots \ 339 \rangle$  $\langle \texttt{raphy} \dots \dots \dots \dots \ 339 \rangle$  $\langle \texttt{raphy} \dots \dots \dots \dots \ 339 \rangle$ 

#### **E**  $\mathsf{of}$  ... $\dots$  . . . . [128,](#page-11-14) [277](#page-16-7) f [72,](#page-10-19) [142,](#page-12-11) [279,](#page-16-8) [283,](#page-17-19) [285](#page-17-20)  $\dots \dots \dots$  . [124,](#page-11-15) [283](#page-17-19)  $\dots \dots \dots$  . [126,](#page-11-16) [285](#page-17-20) \endproof [10,](#page-7-2) [12,](#page-7-7) [17,](#page-7-3) [72,](#page-10-19) [124,](#page-11-15) [126,](#page-11-16) [128,](#page-11-14) [142](#page-12-11)  $\ldots$  . . . . . . . . [160,](#page-13-14) [261](#page-16-9) **a**  $\cdots$  . . . . . . . [2](#page-1-1), <u>123</u>, [252](#page-16-1) axp@oldproof . . . . . . . . . . . . . . [71](#page-10-3) inlineproof . . . . . . . . . *[4](#page-3-1)*, [123,](#page-11-6) [282](#page-16-10) nestedproof . . . . . . . . . *[6](#page-5-0)*, [123,](#page-11-6) [282](#page-16-10)  $\cdots$  . . . . . . . . [3](#page-2-0), <u>138</u>, [267](#page-16-11) **provide . . . . . . . . . . . . . [4](#page-3-2)**, <u>[60](#page-9-18)</u> toappendix . . . . . . . . . . *[1](#page-0-1)*, [129,](#page-11-14) [158](#page-12-2)

 $\texttt{\char'135, 43, 51}$  $\texttt{\char'135, 43, 51}$  $\texttt{\char'135, 43, 51}$  $\texttt{\char'135, 43, 51}$  $\texttt{\char'135, 43, 51}$  $\texttt{\char'135, 43, 51}$  $\texttt{\char'135, 43, 51}$ \expandonce . . . [317,](#page-18-16) [321,](#page-18-1) [323,](#page-18-13) [327,](#page-18-17) [328](#page-18-11)

#### **F**

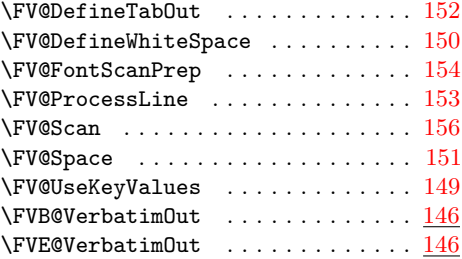

#### **H**

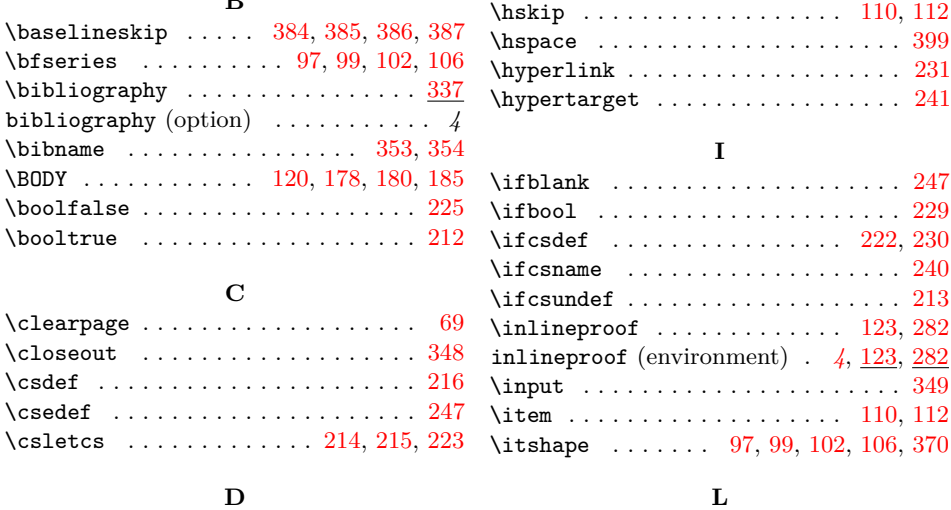

**D** \DeclareStringOption . . . . . [24,](#page-8-10) [25,](#page-8-11) [26](#page-8-12) \label . . . . [76,](#page-10-5) [78,](#page-10-20) [87,](#page-10-9) [89,](#page-10-10) [178,](#page-13-11) [180,](#page-13-12) [307](#page-17-21)

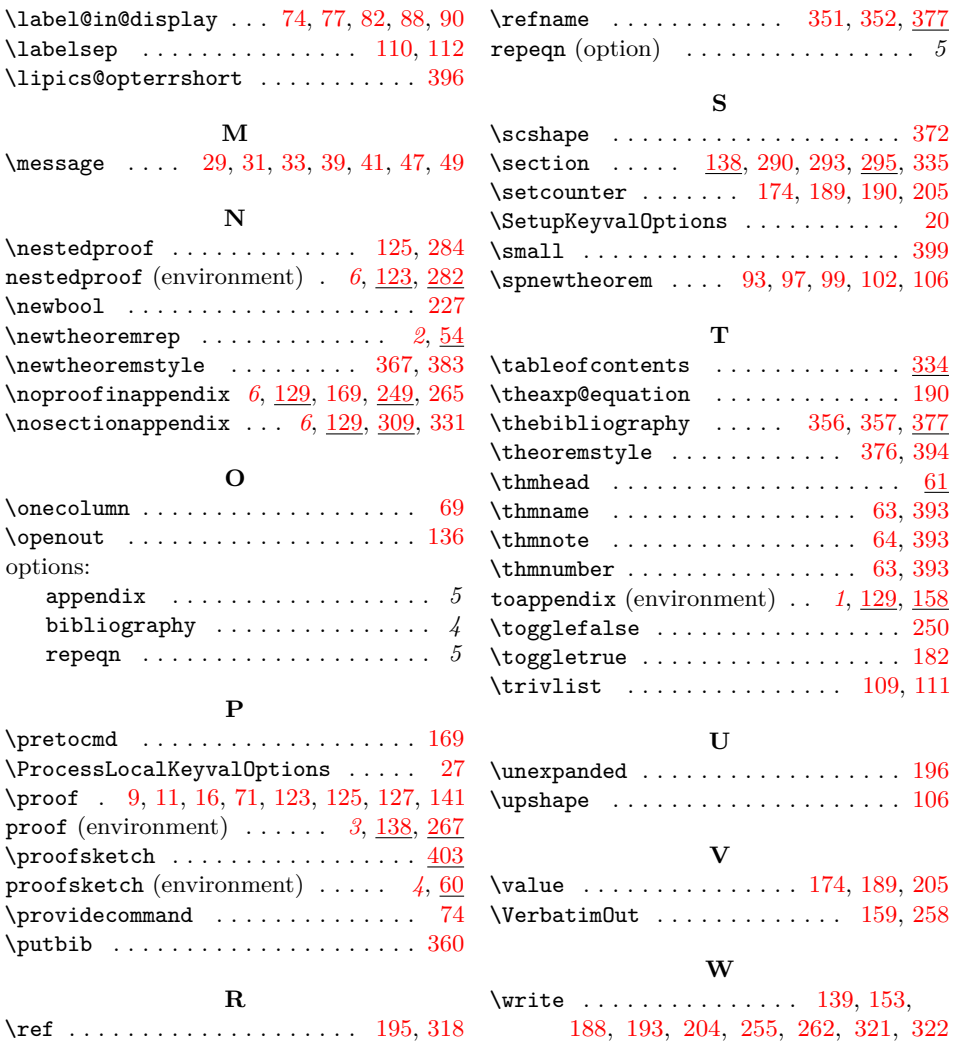

# **References**

<span id="page-24-0"></span>[1] Leslie Lamport. *LATEX: A Document Preparation System*. Addison–Wesley Pub. Co., Reading, MA, 1986.

# **A Proofs for Section [1](#page-0-2) (Usage)**

<span id="page-25-0"></span>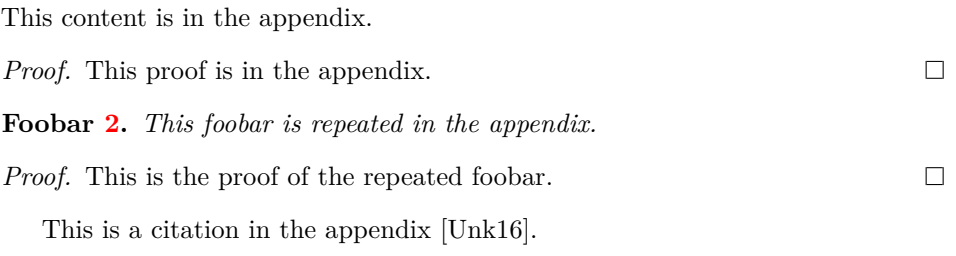

# **References for the Appendix**

[Unk16] Unknown. Proofs are hard, 2016.